**Programming on Python** 

# **Locture 7**

Regular expression

**Complied by Aizhan Altaibek** 

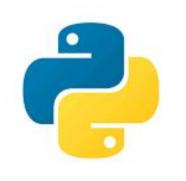

# **Regular Expression**

4

- 1

No. States

Intro to Python for Data

2

Science

000  Regular expression - Wikipedia, the free end

+ Whttp://en.wikipedia.org/wiki/Regular\_expression

More than 100 matches

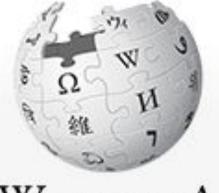

WikipediA The Free Encyclopedia

Main page Contents Featured content Current events Random article Donate to Wikipedia

 Interaction Help About Wikipedia Community portal Recent changes **Contact Wikipedia** 

E St.

- 1

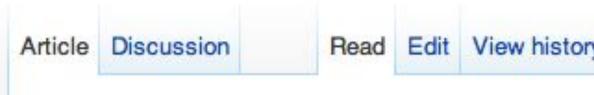

### Regular expression

From Wikipedia, the free encyclopedia

In computing, a regular expression, also referred to as regex or regexp, provides a concise and flexible means for matching strings of text, such as particular characters, words, or patterns of characters. A regular expression is written in a formal language that can be interpreted by a regular expression processor, a program that either serves as a parser generator or examines text and identifies parts that match the provided specification.

The following examples illustrate a few specifications that could be expressed in a regular expression:

- The sequence of characters "car" appearing consecutively in any context, such as in "car", "cartoon", or "bicarbonate"
- The sequence of characters "car" occurring in that order with other characters between them, such as in "Icelander" or "chandler"

| 0 | < 🕨 🔍 regular | (Done)         |
|---|---------------|----------------|
|   | 🚨 Log in /    | create account |
| y | Search        | Q              |

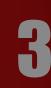

## WHAT IS A REGULAR EXPRESSION? A **Regular Expression** (RegEx) is a sequence of characters that defines a search pattern. For example,

## 1200055

The above code defines a RegEx pattern. The pattern is: any five letter string starting with and ending with **S**.

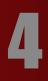

# A pattern defined using RegEx can be used to match against a string.

| Expression | String    | Matched? |
|------------|-----------|----------|
|            | abs       | No match |
|            | alias     | Match    |
| ^as\$      | abyss     | Match    |
|            | Alias     | No match |
|            | An abacus | No match |

E St

1

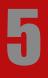

## Pythop back point of the source of the source of the sourc example: test\_string = 'abyss' Pesuit = re.match(pattern, test\_string) 17 POSUIG: print("Search Here, we used rematcin() function to search pattern within the **test\_string**. The method returns a match object if the search is successful. If not, it

returns **MONC**.

E St

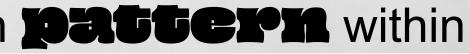

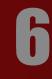

## THERE ARE OTHER SEVERAL FUNCTIONS DEFINED IN THE REMODULE TO WORK WITH REGEX. BEFORE WE EXPLORE THAT, LET'S LEARN ABOUT REGULAR EXPRESSIONS.

# **SPECIFY PATTERN USING REGEX**

To specify regular expressions, metacharacters are used.

In the previous example, A and S are metacharacters.

# **METACHARACTERS ARE CHARACTERS THAT ARE** INTERPRETED IN A SPECIAL WAY BY A REGEX ENGINE. HERE'S A LIST OF METACHARACTERS:

[].^\$\*+?{}()\|

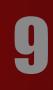

# METACHARACTERS

## **D** - Square

## brackets

Square brackets specifies a set of characters you wish to match.

| Expression | String    | Matched?  |
|------------|-----------|-----------|
|            | а         | 1 match   |
| [aha]      | ac        | 2 matches |
| [abc]      | Hey Jude  | No match  |
|            | abc de ca | 5 matches |

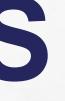

### Here, [30C] will match if the string you are trying to match contains any of the **a**, **b** or **c**.

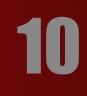

# METACHARACTERS

You can also specify a range of characters using - inside square brackets. •[a-e] is the same as [abcde]. •[1-4] is the same as [1234]. •[0-39] is the same as [01239].

You can complement (invert) the character set by using caret - symbol at the start of a square-bracket. •[•**ADC**] means any character except **3** or **b** or **C**. • **[^O-O**] means any non-digit character.

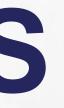

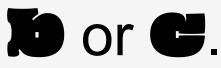

# METACHARACTERS Period

A period matches any single character (except) newline **"M"**).

| Expression | String | Match            |
|------------|--------|------------------|
|            | а      | No ma            |
|            | ac     | 1 mate           |
|            | acd    | 1 mate           |
|            |        |                  |
|            | acde   | 2 mate<br>charae |

### hed?

atch

tch

tch

tches (contains 4 cters)

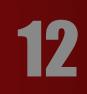

# **METACHARACTERS**- Caret

# The caret symbol **A** is used to check if a string **starts with** a certain character.

| lć | aracier.   |        |
|----|------------|--------|
|    | Expression | String |
|    |            | а      |
|    | ^a         | abc    |
|    |            | bac    |
|    |            | abc    |
|    | ^ab        | acb    |

E St.

### Matched?

- 1 match
- 1 match
- No match
- 1 match

No match (starts with a but not followed by b)

18

# 

character.

1.1

| Expression | String  | Matche |
|------------|---------|--------|
|            | а       | 1 matc |
| a\$        | formula | 1 matc |
|            | cab     | No mat |

ed? ch ch

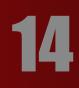

# METACHARACTERS \* - Star

The star symbol **\*** matches zero or more occurrences of the pattern left to it. **Expression Matched?** String 1 match mn 1 match man

maaan

main

woman

ma\*n

- 1 match

  - 1 match

## No match (a is not followed by n)

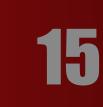

# METACHARACTERS

## + - Plus

The plus symbol - matches one or more occurrences of the pattern left to it.

| Expression | String       | Matche             |
|------------|--------------|--------------------|
|            | mn           | No mat             |
| ma+n       | man<br>maaan | 1 match<br>1 match |
|            | main         | No mat             |
|            | woman        | 1 match            |

### ed?

- tch (no a character)
- h
- :h
- tch (a is not followed by n)
- :h

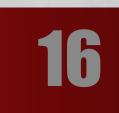

# METACHARACTERS

## **7** - Question Mark

The question mark symbol 🔽 matches zero or one occurrence of the pattern left to it.

| Expression | String | Matc |
|------------|--------|------|
|            | mn     | 1 ma |
|            | man    | 1 ma |
| ma?n       | maaan  | No m |
|            | main   | No m |
|            | woman  | 1 ma |

- ched?
- atch
- atch
- match (more than one a character)
- match (a is not followed by n)
- atch

### METACHARACTERS Braces Consider this code: **{ M**, **M**}. This means at least **II**, and at most **III** repetitions of the pattern left to it. Expression Matched? String aha dat

|        | abc dat     | No mat  |
|--------|-------------|---------|
|        | abc daat    | 1 matcl |
| a{2,3} | aabc daaat  | 2 matcl |
|        | aabc daaaat | 2 matcl |

- No match
  - ch (at d<u>aa</u>t)
  - ches (at <u>aa</u>bc and d<u>aaa</u>t)
- 2 matches (at <u>aabc</u> and d<u>aaaat</u>)

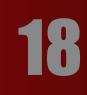

# METACHARACTERS

Let's try one more example. This RegEx [O-O] [2, 4] matches at least 2 digits but not more than 4 digits

Expression

String

ab123csde

 $[0-9]{2,4}$ 

12 and 345673

1 and 2

### Matched?

1 match (match at ab<u>123</u>csde)

3 matches (<u>12</u>, <u>3456</u>, <u>73</u>)

H

No match

## METACHARACTERS - Alternation Vertical bar is used for alternation (**OP** operator).

Expression

String

cde

ab

ade

acdbea

Here, **3** match any string that contains either **a** or **b** 

### Matched?

No match

1 match (match at <u>a</u>de)

3 matches (at <u>acdbea</u>)

## D - Group Parentheses () is used to group sub-patterns. For example, (a)) and the any string that matches either a or b or c followed by

| Expression | String    |
|------------|-----------|
|            | ab xz     |
| (a b c)xz  | abxz      |
|            | axz cabxz |

Matched?

No match

1 match (match at abxz)

2 matches (at <u>axz</u> ca<u>bxz</u>)

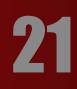

# METACHARACTERS - Backslash Backlash is used to escape various characters including all

metacharacters.

For example,

**sta** match if a string contains **s** followed by **a**. Here, **s** is not interpreted by a RegEx engine in a special way. If you are unsure if a character has special meaning or not, you can put in front of it. This makes sure the character is not treated in a special way.

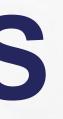

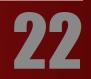

# SPECIAL SEQUENCES

Special sequences make commonly used patterns easier to write. Here's a list of special sequences:

- Matches if the specified characters are at the start of a string.

| Expression | String     | Matched? |
|------------|------------|----------|
| ∖Athe      | the sun    | Match    |
| VALLE      | In the sun | No match |

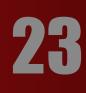

# SPECIAL SEQUENCES • Matches if the specified characters are at the beginning or end of a word.

| Expression | String        | Matched? |
|------------|---------------|----------|
|            | football      | Match    |
| \bfoo      | a football    | Match    |
|            | afootball     | No match |
|            | the foo       | Match    |
| foo\b      | the afoo test | Match    |
|            | the afootest  | No match |
|            |               |          |

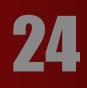

## SPECIAL SEQUENCES - Opposite of D. Matches if the specified characters are not at the beginning or end of a word.

### **Expression**

\Bfoo

foo\B

String football a football afootball the foo the afoo test the afootest

Matched? No match Match No match No match Match

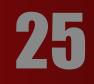

## SPECIAL SEQUENCES A - Matches any decimal digit. Equivalent to [0-9]

| Expression | String | Ма  |
|------------|--------|-----|
| ١d         | 12abc3 | 3 r |
|            | Python | Nc  |

# D - Matches any non-decimal digit. Equivalent to [^0-9]

| Expression | String   | Ма  |
|------------|----------|-----|
| ۱D         | 1ab34"50 | 3 n |
|            | 1345     | No  |

### latched?

matches (at <u>12abc3</u>)

lo match

**atched?** matches (at 1<u>ab</u>34<u>"</u>50) o match

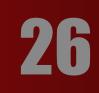

## **SPECIAL SEQUENCES** S - Matches where a string contains any whitespace character. Equivalent to \**t\n\r\**£\V].

**Expression** 

\s

String

Python RegEx

**PythonRegEx** 

S - Matches where a string contains any non-whitespace character. Equivalent to \**5\n\r\£\v]**.

| Expression | String |
|------------|--------|
| \S         | a b    |

### Matched?

1 match

No match

**Matched?** 2 matches (at <u>a b</u>) No match

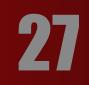

|                                                     |                 | EQUENC                            |  |  |
|-----------------------------------------------------|-----------------|-----------------------------------|--|--|
| to <b>[3-77] - 77</b>                               |                 | c character (digits and a         |  |  |
| By the way, under                                   | score _ is also | considered an alphanu             |  |  |
| Expression                                          | Str             | ing                               |  |  |
| \w                                                  | 128             | k":;C                             |  |  |
|                                                     | %">             | > !                               |  |  |
| Imatches any non-alphanumeric character. Equivation |                 |                                   |  |  |
| to <b>[^3-ZA-ZO-9</b> ]                             |                 |                                   |  |  |
| Expression                                          | String          | Matched?                          |  |  |
| ١W                                                  | 1a2%c           | 1 match (at 1 <u>a</u> 2 <u>%</u> |  |  |
|                                                     | Python          | No match                          |  |  |
|                                                     |                 |                                   |  |  |

E Sta

1

# **CES** I alphabets). Equivalent

### numeric character.

### Matched?

3 matches (at <u>12</u>&": ;<u>c</u>)

No match

alent

<u>%</u>C)

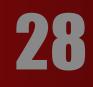

# **SPECIAL SEQUENCES** - Matches if the specified characters are at the end of a

string.

Expression

Python\Z

String I like Python I like Python Programming Python is fun.

Matched? 1 match No match

No match

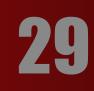

# **SPECIAL SEQUENCES**

**Tip:** To build and test regular expressions, you can use RegEx tester tools such as regex101.com. This tool not only helps you in creating regular expressions, but it also helps you learn it.

Now we understand the basics of RegEx, let's learn how to use RegEx in Python code.

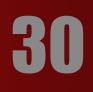

**PYTHON REGEX** Python has a module named **F** to work with regular expressions.

To use it, we need to import the module.

## 1mport re

The module defines several functions and constants to work with RegEx.

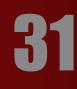

# **PYTHON REGEX**

re.findall() The **Pe-FIndall()** method returns a list of strings containing all matches. **Example 1: re.findall()** # PPOSPAM 50 extract numbers from a string 1mport re string = 'hello 12 hi 89. Howdy 34' pattern = \d+' result = re.findall(pattern, string) print(result) # Output: ['12', '89', '34']

If the pattern is not found, **PC-FINCLIL()** returns an empty list.

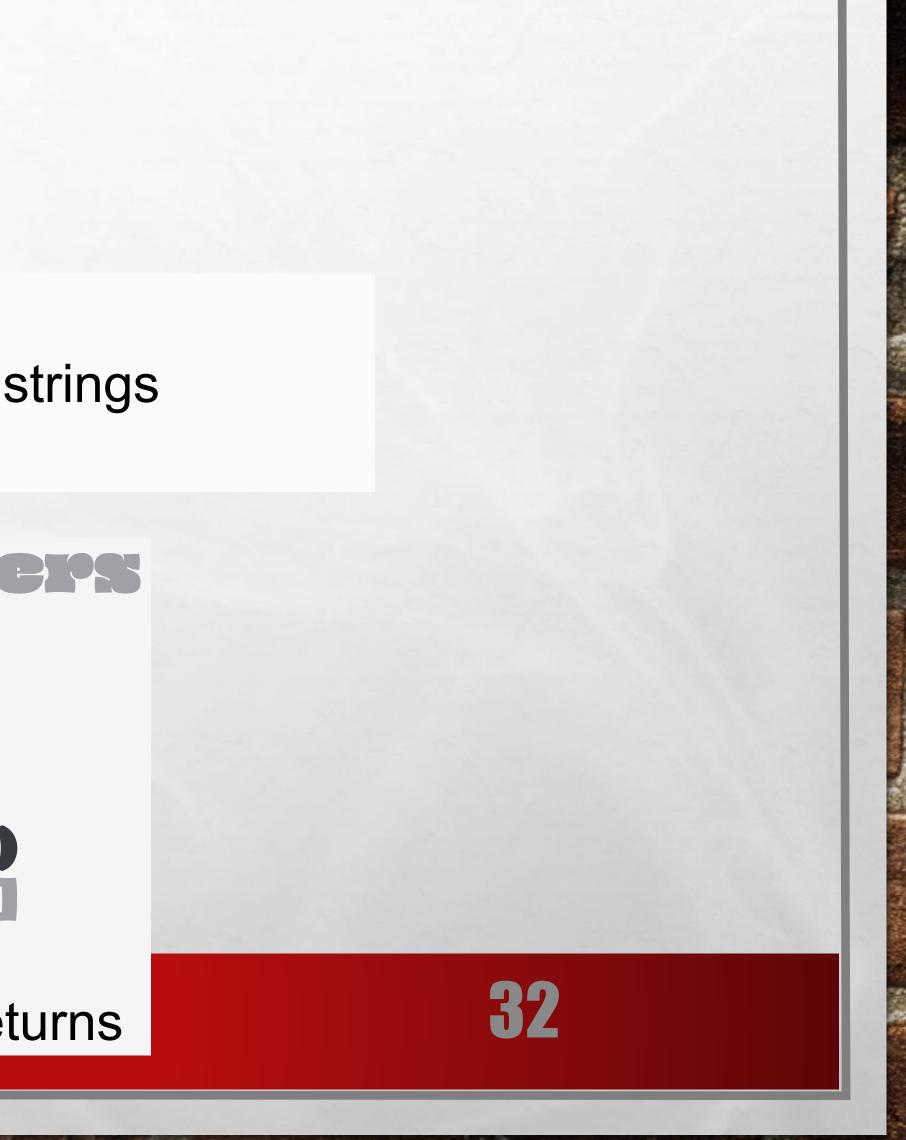

# **PYTHON REGEX**

re.split()

The **Pe-Split** method splits the string where there is a match and returns a list of strings

where the splits have occurred.

import re string = 'Tweive:12 Eighty nine:89.' pattern = \d+ result = re.split(pattern, string) print(result) # Output: ['Tweive:', 'Eighty nine:', ']

If the pattern is not found, **PC-SPI11** () returns a list containing the original string.

E St

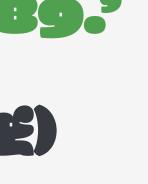

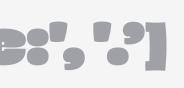

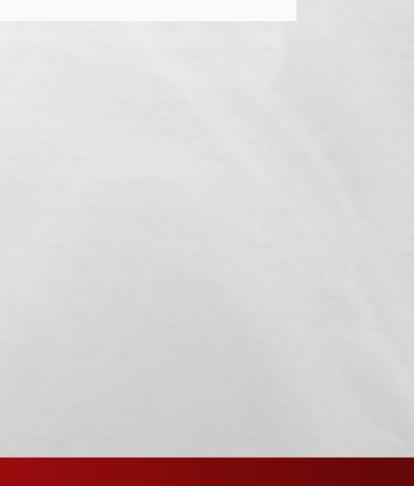

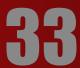

You can pass **management** to the **Pe-split**() method. It's the maximum number of splits that will occur.

1mport re string = 'Tweive:12 Fighty nine:89 Nine:9.' Daggern = '(i+' # maxsplig = 1 # splig only as the first OCCUPPENCE result = re.split(pattern, string, 1) print(result) # Output: ['Tweive:', ' Eighty nine:89 Hine:9.']

By the way, the default value of **maxsplat** is 0; meaning all possible splits.

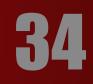

# **PYTHON REGEX** re.sub() The syntax of **Pe-SUD()** is: Pe.Suð(Dattern, Peplace, String)

The method returns a string where matched occurrences are replaced with the content of **Peplace** variable.

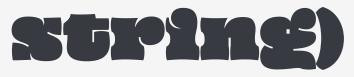

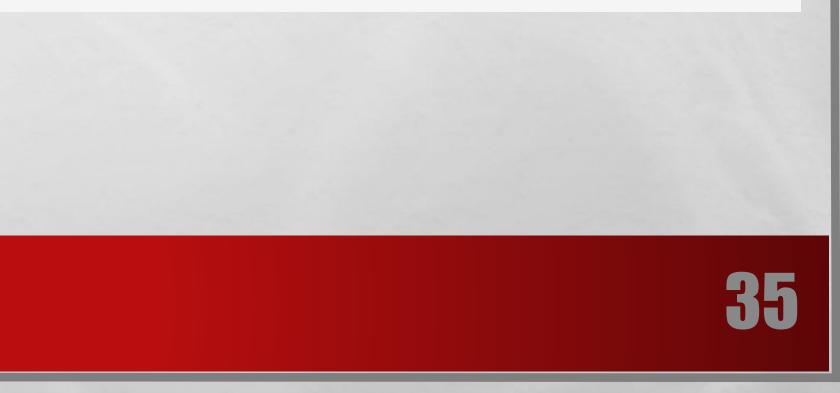

Example 3 reston REGEX whitespaces 1mport re #multillnestring string = 'abc 12\de 23\n f45 6' #matches all whitespace characters pattern = '\s+' #emptystping replace = <sup>69</sup> new\_string = re.sub(pattern, replace, string) print(new\_string) #OUTBUT: 3,001200232456

If the pattern is not found, **PC-SUD()** returns the original string.

E E

100

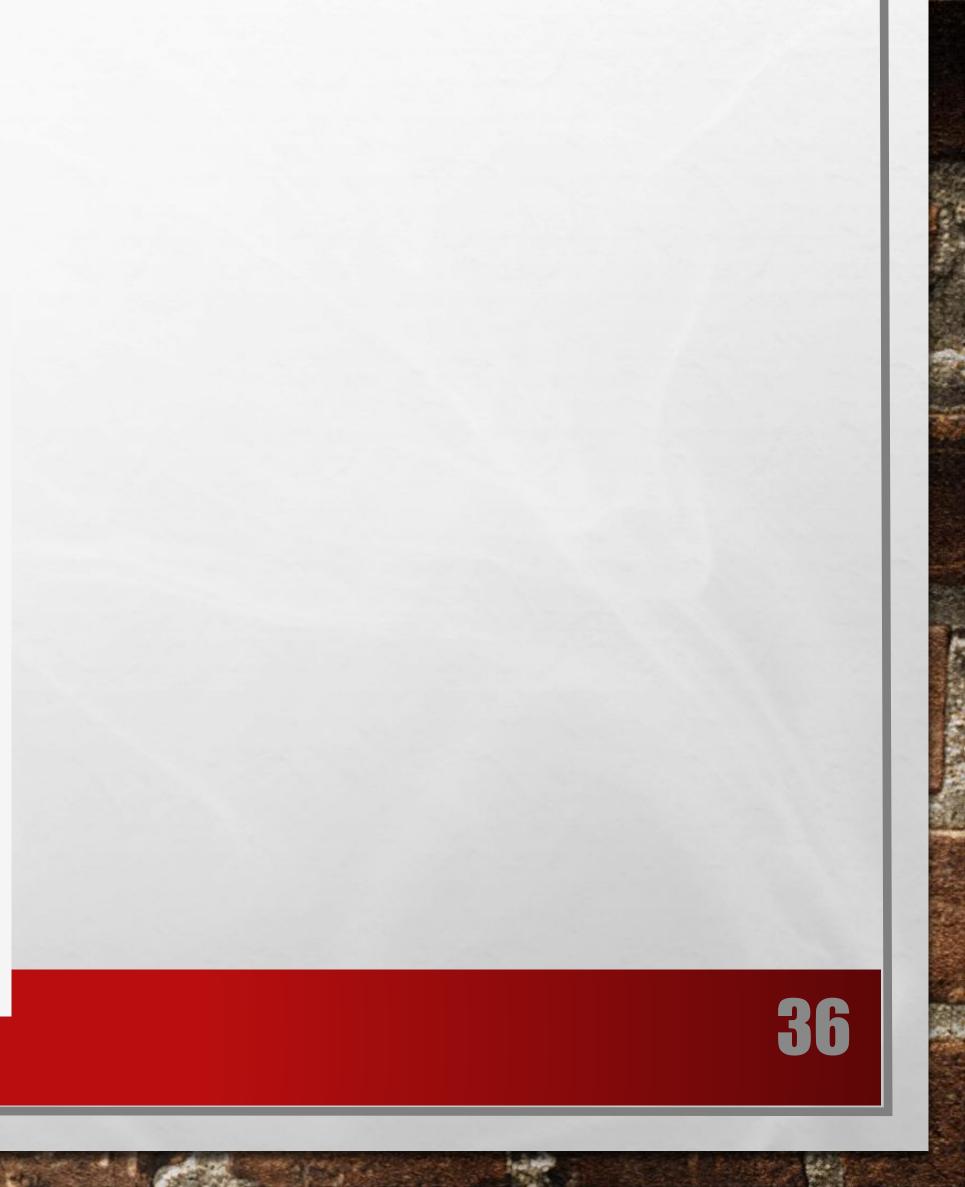

You can pass **COURT** as a fourth parameter to the **PC.SUD()** method.

If omitted, it results to 0. This will replace all occurrences.

### import re # multiline string string = 'abc 12\ de 23\n f45 6' # matches all whitespace characters pattern = '\s+' replace = '' new\_string = re.sub(pattern, replace, string, 1) print(new\_string)

# Output: # JOCIPA Cle 23

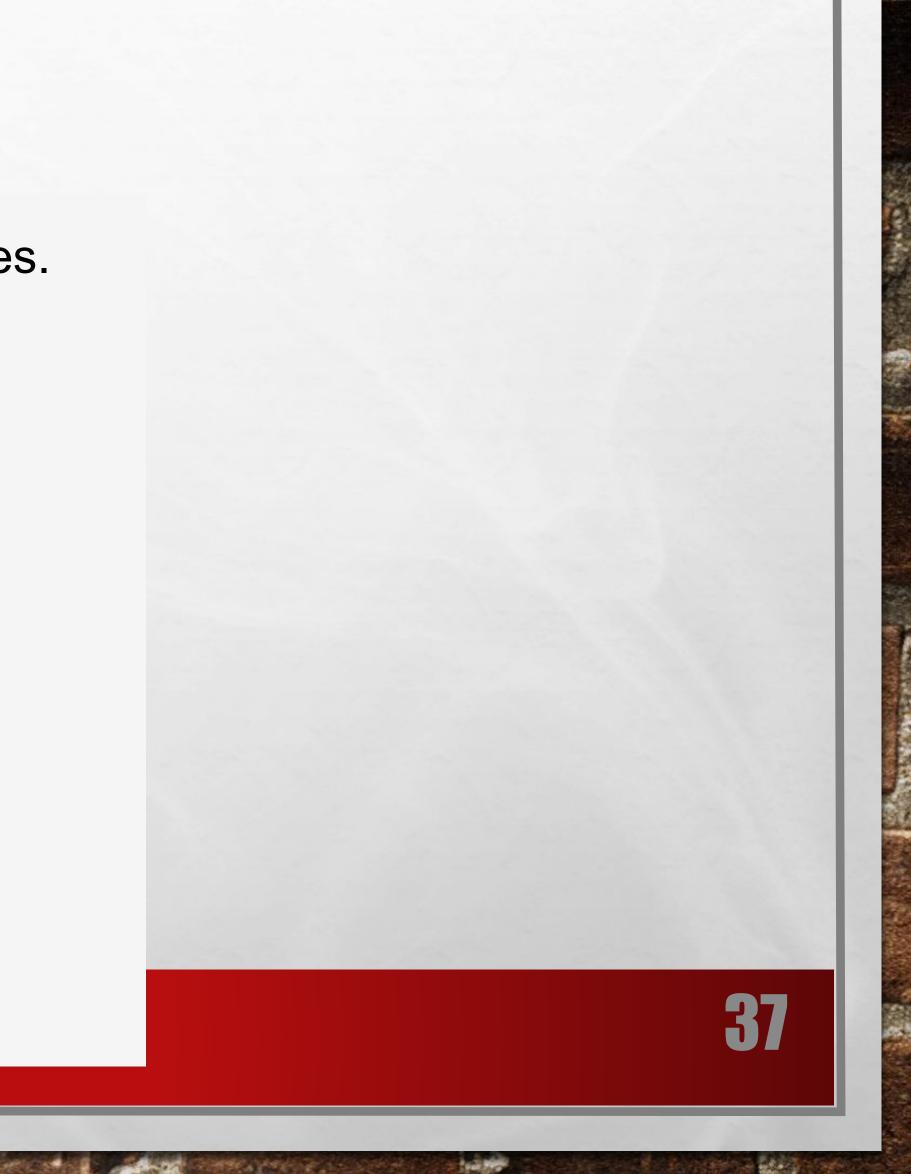

# **PYTHON REGEX**

re.subn() The **PC-SUDM()** is similar to **PC-SUD()** expect it returns a tuple of 2 items containing the ne substitutions made. whitespaces import re # muitline string string = 'abc 12\ de 23\n 245 6° # matches all whitespace chapacters pattern = '\s+' #emptystring replace = <sup>69</sup> new\_string = re.subn(pattern, replace, string)

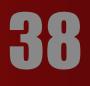

# **PYTHON REGEX** re.search()

The **PC-SCAPCIA** () method takes two arguments: a pattern and a string. The method looks for the first location where the RegEx pattern produces a match with the string. If the search is successful, **PC-SCAPCIA** () returns a match object; if not, it returns **NOM**E.

## match = re.search(pattern, str)

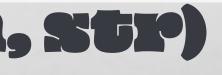

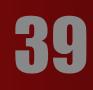

### Example 5: re.search() FREFE BLOREGEX # Check 1f 'Python' 1s at the beginning match = re.search('\apython', string) 17 match: print("pattern found inside the string") else: print("pattern not found") #Output: pattern found inside the string

12

Here, **Maggella** contains a match

E Sta

object

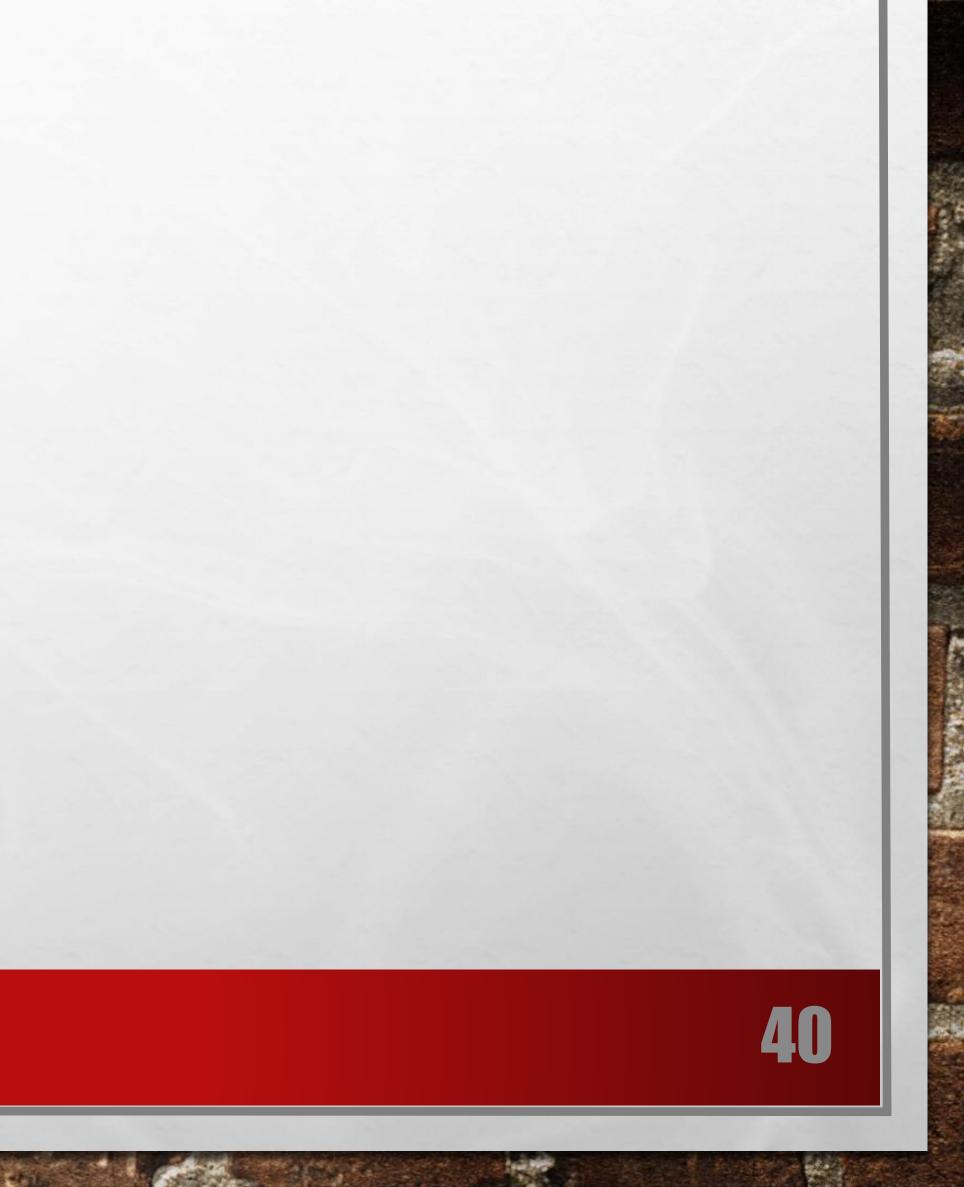

# MATCH OBJECT

You can get methods and attributes of a match object using <u>dir()</u> function. Some of the commonly used methods and attributes of match objects are: The **SPOUD** () method returns the part of the string where there is a match.

**Example 6: Match object** 

1mport restring = '39801 356, 2102 1111' # Three digit number followed by space followed by two diffit number pattern = '(\d{3}) (\d{2})' match variable contains a ratch object. match = re.search(pattern, string)

e match: print(match.group()) Place we we we fight for an of Cound

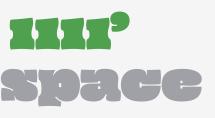

### Here, **Magcin** varia ble contains a match object.

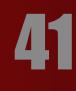

## MATCH OBJECT match.start(), match.end() and match.span() The **Start** () function returns the index of the start of the matched substring. Similarly, **CINCL** returns the end index of the matched substring.

## >>> match.start()

>>> match.end()

The **Span()** function returns a tuple containing start and end index of the matched part. >>> match.span()

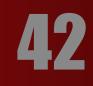

# MATCH OBJECT

## match.re and match.string

The **PC** attribute of a matched object returns a regular expression object. Similarly, **STPINE** attribute returns the passed string.

## >>> match.re re.compile('(\\d{3}) (\\d{2})') >>> match.string '39801356, 2102111

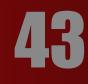

# **USING R PREFIX BEFORE REGEX**

When **P** or **R** prefix is used before a regular expression, it means raw string. For example, **\*M** is a new line whereas **P\*M** means two characters: a backslash **\** followed by **M**. Backlash **\** is used to escape various characters including all metacharacters. However, using **P** prefix makes **\** treat as a normal character.

Example 7: Raw string using r prefix **import re string = '\n and \r are cscape sequences.' result = re.findall(r'[\n\r]', string) print(result)** 

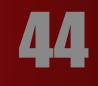

### See you next time!

.

1

# THANK YOU!

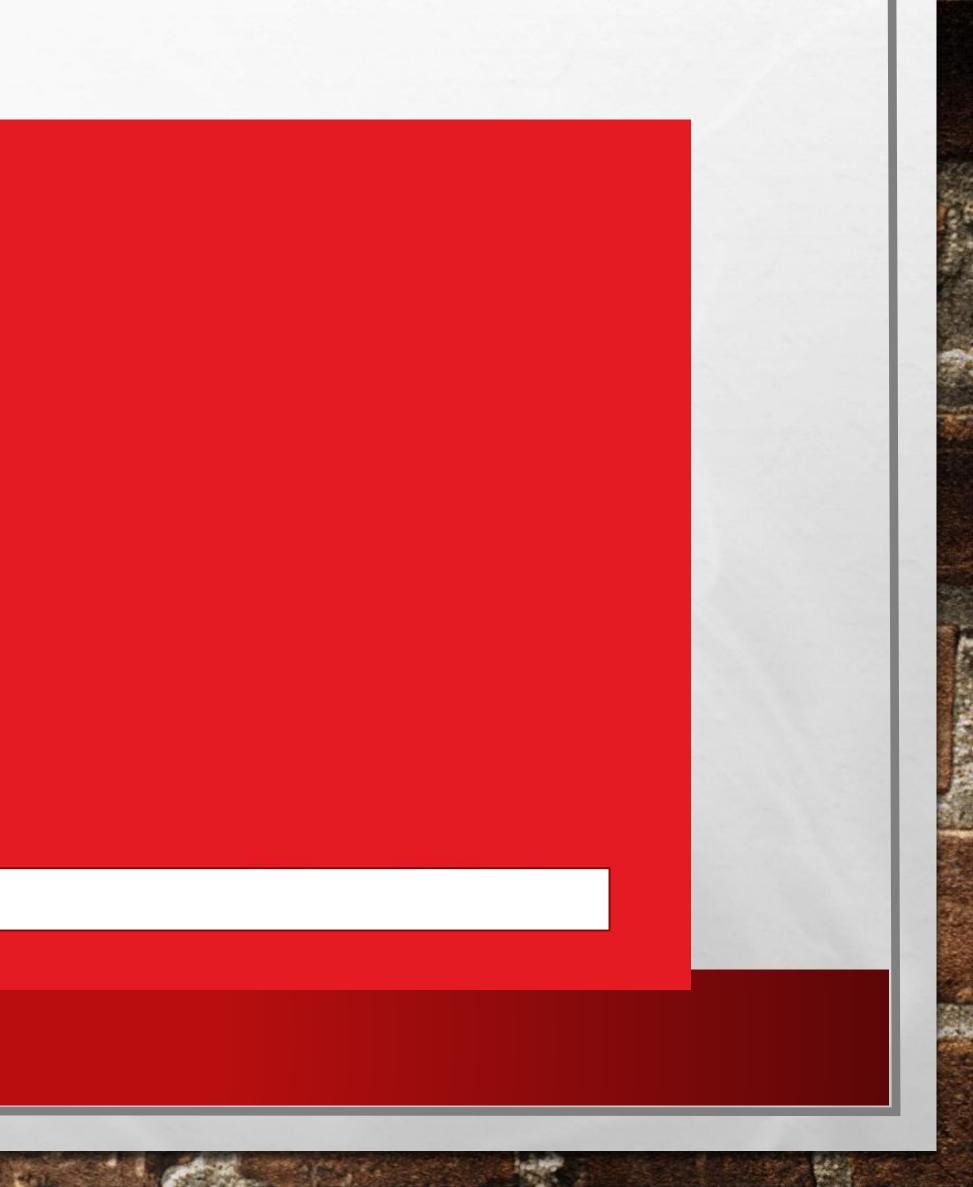